# **astm Documentation**

*Release 0.6.0-dev*

**Alexander Shorin**

December 04, 2015

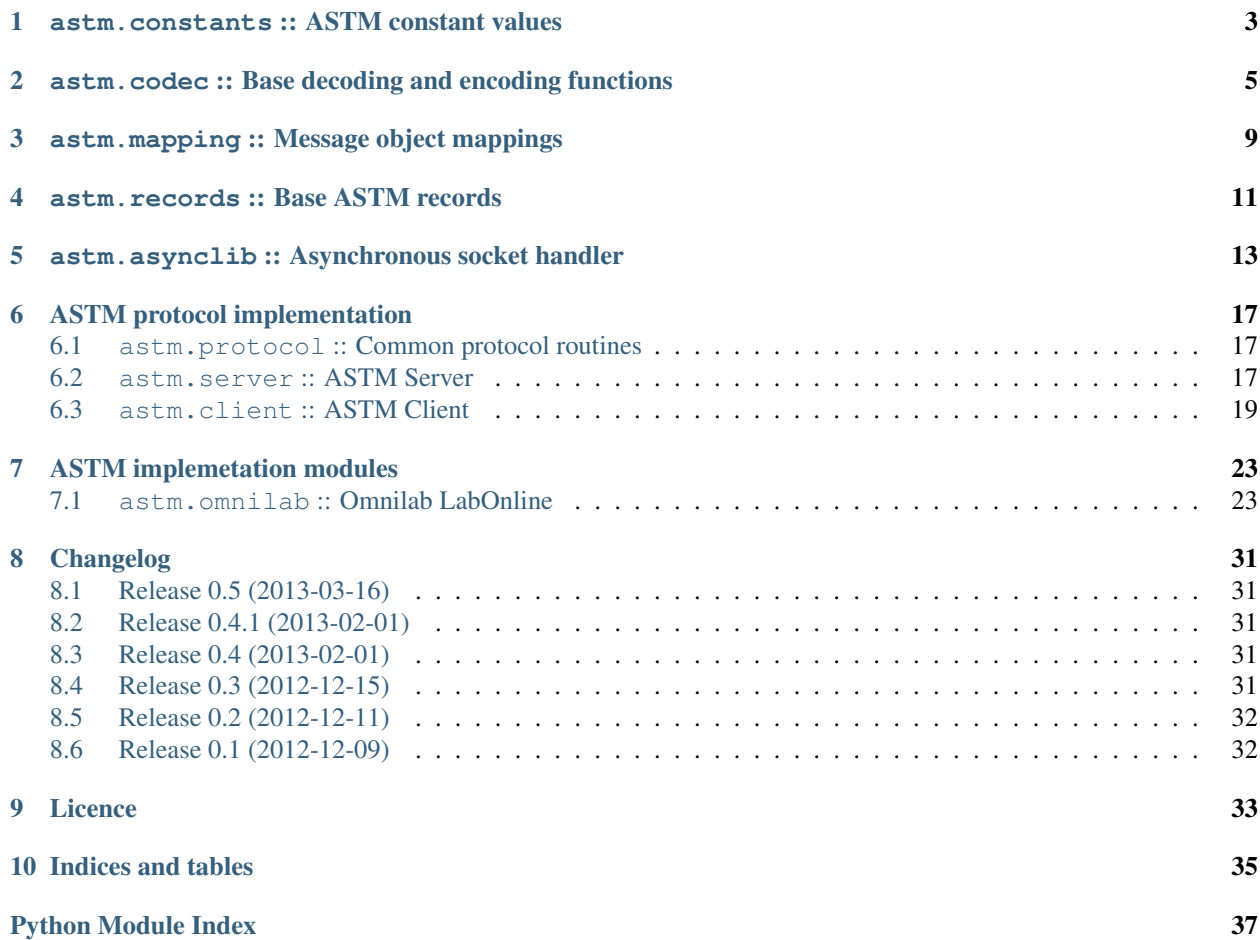

Contents:

# <span id="page-6-1"></span><span id="page-6-0"></span>**astm.constants :: ASTM constant values**

### <span id="page-8-1"></span><span id="page-8-0"></span>**astm.codec :: Base decoding and encoding functions**

astm.codec.**decode**(*data*, *encoding='latin-1'*)

Common ASTM decoding function that tries to guess which kind of data it handles.

If *data* starts with STX character (0x02) than probably it is full ASTM message with checksum and other system characters.

If *data* starts with digit character (0-9) than probably it is frame of records leading by his sequence number. No checksum is expected in this case.

Otherwise it counts *data* as regular record structure.

Note, that *data* should be bytes, not unicode string even if you know his *encoding*.

#### **Parameters**

- **data** (*bytes*) ASTM data object.
- **encoding** (*[str](http://docs.python.org/library/functions.html#str)*) Data encoding.

Returns List of ASTM records with unicode data.

#### Return type [list](http://docs.python.org/library/functions.html#list)

astm.codec.**decode\_component**(*field*, *encoding*) Decodes ASTM field component.

astm.codec.**decode\_frame**(*frame*, *encoding*) Decodes ASTM frame: list of records followed by sequence number.

astm.codec.**decode\_message**(*message*, *encoding*)

Decodes complete ASTM message that is sent or received due communication routines. It should contains checksum that would be additionally verified.

#### **Parameters**

- **message** (*bytes*) ASTM message.
- **encoding** (*[str](http://docs.python.org/library/functions.html#str)*) Data encoding.

#### Returns

Tuple of three elements:

- [int](http://docs.python.org/library/functions.html#int) frame sequence number.
- [list](http://docs.python.org/library/functions.html#list) of records with unicode data.
- bytes checksum.

#### Raises

- ValueError if ASTM message is malformed.
- AssertionError if checksum verification fails.
- <span id="page-9-1"></span>astm.codec.**decode\_record**(*record*, *encoding*) Decodes ASTM record message.
- astm.codec.**decode\_repeated\_component**(*component*, *encoding*) Decodes ASTM field repeated component.
- astm.codec.**encode**(*records*, *encoding='latin-1'*, *size=None*, *seq=1*) Encodes list of records into single ASTM message, also called as "packed" message.

If you need to get each record as standalone message use  $iter\_encode()$  instead.

If the result message is too large (greater than specified *size* if it's not None), than it will be split by chunks.

#### **Parameters**

- **records** (*[list](http://docs.python.org/library/functions.html#list)*) List of ASTM records.
- **encoding** (*[str](http://docs.python.org/library/functions.html#str)*) Data encoding.
- **size** (*[int](http://docs.python.org/library/functions.html#int)*) Chunk size in bytes.
- **seq** (*[int](http://docs.python.org/library/functions.html#int)*) Frame start sequence number.

Returns List of ASTM message chunks.

Return type [list](http://docs.python.org/library/functions.html#list)

astm.codec.**encode\_component**(*component*, *encoding*) Encodes ASTM record field components.

astm.codec.**encode\_message**(*seq*, *records*, *encoding*)

Encodes ASTM message.

#### **Parameters**

- **seq** (*[int](http://docs.python.org/library/functions.html#int)*) Frame sequence number.
- **records** (*[list](http://docs.python.org/library/functions.html#list)*) List of ASTM records.
- **encoding** (*[str](http://docs.python.org/library/functions.html#str)*) Data encoding.

Returns ASTM complete message with checksum and other control characters.

#### Return type [str](http://docs.python.org/library/functions.html#str)

astm.codec.**encode\_record**(*record*, *encoding*) Encodes single ASTM record.

#### **Parameters**

- **record** (*[list](http://docs.python.org/library/functions.html#list)*) ASTM record. Each [str](http://docs.python.org/library/functions.html#str)-typed item counted as field value, one level nested [list](http://docs.python.org/library/functions.html#list) counted as components and second leveled - as repeated components.
- **encoding** (*[str](http://docs.python.org/library/functions.html#str)*) Data encoding.

Returns Encoded ASTM record.

#### Return type [str](http://docs.python.org/library/functions.html#str)

```
astm.codec.encode_repeated_component(components, encoding)
    Encodes repeated components.
```
<span id="page-9-0"></span>astm.codec.**is\_chunked\_message**(*message*)

Checks plain message for chunked byte.

<span id="page-10-0"></span>astm.codec.**iter\_encode**(*records*, *encoding='latin-1'*, *size=None*, *seq=1*) Encodes and emits each record as separate message.

If the result message is too large (greater than specified *size* if it's not None), than it will be split by chunks.

Yields ASTM message chunks.

Return type [str](http://docs.python.org/library/functions.html#str)

```
astm.codec.join(chunks)
```
Merges ASTM message *chunks* into single message.

Parameters **chunks** (*iterable*) – List of chunks as *bytes*.

```
astm.codec.make_checksum(message)
```
Calculates checksum for specified message.

Parameters **message** (*bytes*) – ASTM message.

Returns Checksum value that is actually byte sized integer in hex base

Return type bytes

astm.codec.**split**(*msg*, *size*)

Split *msg* into chunks with specified *size*.

Chunk *size* value couldn't be less then 7 since each chunk goes with at least 7 special characters: STX, frame number, ETX or ETB, checksum and message terminator.

#### **Parameters**

- **msg** (*bytes*) ASTM message.
- **size** (*[int](http://docs.python.org/library/functions.html#int)*) Chunk size in bytes.

Yield *bytes*

### <span id="page-12-2"></span>**astm.mapping :: Message object mappings**

```
class astm.mapping.Component(*args, **kwargs)
     ASTM component mapping class.
```

```
class astm.mapping.ComponentField(mapping, name=None, default=None)
     Mapping field for storing record component.
```

```
class astm.mapping.ConstantField(name=None, default=None, field=<astm.mapping.Field ob-
```
*ject>*)

Mapping field for constant values.

```
>>> class Record(Mapping):
... type = ConstantField(default='S')
>>> rec = Record()
>>> rec.type
'S'
>>> rec.type = 'W'
Traceback (most recent call last):
    ...
ValueError: Field changing not allowed
```
- class astm.mapping.**DateField**(*name=None*, *default=None*, *required=False*, *length=None*) Mapping field for storing date/time values.
- class astm.mapping.**DateTimeField**(*name=None*, *default=None*, *required=False*, *length=None*) Mapping field for storing date/time values.
- class astm.mapping.**DecimalField**(*name=None*, *default=None*, *required=False*, *length=None*) Mapping field for decimal values.
- class astm.mapping.**Field**(*name=None*, *default=None*, *required=False*, *length=None*) Base mapping field class.
- class astm.mapping.**IntegerField**(*name=None*, *default=None*, *required=False*, *length=None*) Mapping field for integer values.
- <span id="page-12-1"></span>class astm.mapping.**NotUsedField**(*name=None*) Mapping field for value that should be used. Acts as placeholder. On attempt to assign something to it raises UserWarning and rejects assigned value.
- class astm.mapping.**Record**(*\*args*, *\*\*kwargs*) ASTM record mapping class.
- class astm.mapping.**RepeatedComponentField**(*field*, *name=None*, *default=None*) Mapping field for storing list of record components.
- <span id="page-13-0"></span>class astm.mapping.**SetField**(*name=None*, *default=None*, *required=False*, *length=None*, *values=None*, *field=<astm.mapping.Field object>*) Mapping field for predefined set of values.
- class astm.mapping.**TextField**(*name=None*, *default=None*, *required=False*, *length=None*) Mapping field for string values.
- class astm.mapping.**TimeField**(*name=None*, *default=None*, *required=False*, *length=None*) Mapping field for storing times.

# **astm.records :: Base ASTM records**

<span id="page-14-1"></span><span id="page-14-0"></span>Common ASTM records structure.

This module contains base ASTM records mappings with only defined common required fields for most implementations. Others are marked as  $NotUsedField$  and should be defined explicitly for your ASTM realisation.

### <span id="page-16-3"></span><span id="page-16-0"></span>**astm.asynclib :: Asynchronous socket handler**

#### <span id="page-16-2"></span>astm.asynclib.**loop**(*timeout=30.0*, *map=None*, *tasks=None*, *count=None*)

Enter a polling loop that terminates after count passes or all open channels have been closed. All arguments are optional. The *count* parameter defaults to None, resulting in the loop terminating only when all channels have been closed. The *timeout* argument sets the timeout parameter for the appropriate select() or poll() call, measured in seconds; the default is 30 seconds. The *use\_poll* parameter, if true, indicates that  $poll()$  should be used in preference to select() (the default is False).

The *map* parameter is a dictionary whose items are the channels to watch. As channels are closed they are deleted from their map. If *map* is omitted, a global map is used. Channels (instances of [asyncore.dispatcher](http://docs.python.org/library/asyncore.html#asyncore.dispatcher), [asynchat.async\\_chat](http://docs.python.org/library/asynchat.html#asynchat.async_chat) and subclasses thereof) can freely be mixed in the map.

#### <span id="page-16-1"></span>class astm.asynclib.**Dispatcher**(*sock=None*, *map=None*)

The [Dispatcher](#page-16-1) class is a thin wrapper around a low-level socket object. To make it more useful, it has a few methods for event-handling which are called from the asynchronous loop. Otherwise, it can be treated as a normal non-blocking socket object.

The firing of low-level events at certain times or in certain connection states tells the asynchronous loop that certain higher-level events have taken place. For example, if we have asked for a socket to connect to another host, we know that the connection has been made when the socket becomes writable for the first time (at this point you know that you may write to it with the expectation of success). The implied higher-level events are:

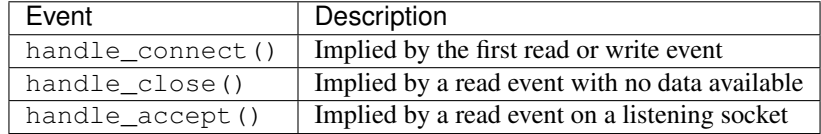

During asynchronous processing, each mapped channel's  $readable()$  and  $writeable()$  methods are used to determine whether the channel's socket should be added to the list of channels select()ed or poll()ed for read and write events.

#### **accept**()

Accept a connection.

The socket must be bound to an address and listening for connections. The return value can be either None or a pair (conn, address) where *conn* is a *new* socket object usable to send and receive data on the connection, and *address* is the address bound to the socket on the other end of the connection.

When None is returned it means the connection didn't take place, in which case the server should just ignore this event and keep listening for further incoming connections.

#### **bind**(*address*)

Bind the socket to *address*.

<span id="page-17-3"></span>The socket must not already be bound. The format of *address* depends on the address family — refer to the [socket](http://docs.python.org/library/socket.html#module-socket) documentation for more information. To mark the socket as re-usable (setting the SO\_REUSEADDR option), call the *[Dispatcher](#page-16-1)* object's set\_reuse\_addr() method.

#### **close**()

Close the socket.

All future operations on the socket object will fail. The remote end-point will receive no more data (after queued data is flushed). Sockets are automatically closed when they are garbage-collected.

#### <span id="page-17-2"></span>**connect**(*address*)

As with the normal socket object, *address* is a tuple with the first element the host to connect to, and the second the port number.

#### **create\_socket**(*family*, *type*)

This is identical to the creation of a normal socket, and will use the same options for creation. Refer to the [socket](http://docs.python.org/library/socket.html#module-socket) documentation for information on creating sockets.

#### **handle\_accept**()

Called on listening channels (passive openers) when a connection can be established with a new remote endpoint that has issued a  $connect()$  call for the local endpoint.

#### **handle\_close**()

Called when the socket is closed.

#### **handle\_connect**()

Called when the active opener's socket actually makes a connection. Might send a "welcome" banner, or initiate a protocol negotiation with the remote endpoint, for example.

#### **handle\_error**()

Called when an exception is raised and not otherwise handled. The default version prints a condensed traceback.

#### **handle\_write**()

Called when the asynchronous loop detects that a writable socket can be written. Often this method will implement the necessary buffering for performance. For example:

```
def handle_write(self):
    sent = self.send(self.buffer)
    self.buffer = self.buffer[sent:]
```
#### **listen**(*num*)

Listen for connections made to the socket.

The *num* argument specifies the maximum number of queued connections and should be at least 1; the maximum value is system-dependent (usually 5).

#### <span id="page-17-0"></span>**readable**()

Called each time around the asynchronous loop to determine whether a channel's socket should be added to the list on which read events can occur. The default method simply returns True, indicating that by default, all channels will be interested in read events.

#### **recv**(*buffer\_size*)

Read at most *buffer\_size* bytes from the socket's remote end-point.

An empty string implies that the channel has been closed from the other end.

#### **send**(*data*)

Send *data* to the remote end-point of the socket.

#### <span id="page-17-1"></span>**writable**()

Called each time around the asynchronous loop to determine whether a channel's socket should be added

<span id="page-18-1"></span>to the list on which write events can occur. The default method simply returns True, indicating that by default, all channels will be interested in write events.

#### <span id="page-18-0"></span>class astm.asynclib.**AsyncChat**(*sock=None*, *map=None*)

This class is an abstract subclass of  $Dispatcher$ . To make practical use of the code you must subclass [AsyncChat](#page-18-0), providing meaningful meth:*found\_terminator* method. The [Dispatcher](#page-16-1) methods can be used, although not all make sense in a message/response context.

Like  $Dispatcher$ , [AsyncChat](#page-18-0) defines a set of events that are generated by an analysis of socket conditions after a select () call. Once the polling loop has been started the  $AsyncChat$  object's methods are called by the event-processing framework with no action on the part of the programmer.

#### **close\_when\_done**()

Automatically close this channel once the outgoing queue is empty.

#### **discard\_buffers**()

In emergencies this method will discard any data held in the input and output buffers.

#### **flush**()

Sends all data from outgoing queue.

#### **found\_terminator**()

Called when the incoming data stream matches the termination condition. The default method, which must be overridden, raises a NotImplementedError exception. The buffered input data should be available via an instance attribute.

#### **pull**(*data*)

Puts *data* into incoming queue. Also available by alias *collect\_incoming\_data*.

#### **push**(*data*)

Pushes data on to the channel's fifo to ensure its transmission. This is all you need to do to have the channel write the data out to the network.

#### **readable**()

Predicate for inclusion in the readable for select()

#### **writable**()

Predicate for inclusion in the writable for select()

### **ASTM protocol implementation**

### <span id="page-20-4"></span><span id="page-20-1"></span><span id="page-20-0"></span>**6.1 astm.protocol :: Common protocol routines**

class astm.protocol.**ASTMProtocol**(*sock=None*, *map=None*, *timeout=None*) Common ASTM protocol routines.

#### **dispatch**(*data*)

Dispatcher of received data.

**on\_ack**() Calls on <ACK> message receiving.

**on\_enq**() Calls on <ENQ> message receiving.

**on\_eot**() Calls on <EOT> message receiving.

**on\_message**() Calls on ASTM message receiving.

#### **on\_nak**()

Calls on <NAK> message receiving.

**on\_timeout**()

Calls when timeout event occurs. Used to limit waiting time for response data.

### <span id="page-20-2"></span>**6.2 astm.server :: ASTM Server**

#### <span id="page-20-3"></span>class astm.server.**BaseRecordsDispatcher**(*encoding=None*)

Abstract dispatcher of received ASTM records by [RequestHandler](#page-21-0). You need to override his handlers or extend dispatcher for your needs. For instance:

```
class Dispatcher(BaseRecordsDispatcher):
    def __init__(self, encoding=None):
        super(Dispatcher, self).__init_(encoding)
        # extend it for your needs
        self.dispatch['M'] = self.my_handler
        # map custom wrappers for ASTM records to their type if you
        # don't like to work with raw data.
       self.wrapper['M'] = MyWrapper
```

```
def on header(self, record):
    # initialize state for this session
    ...
def on_patient(self, record):
    # handle patient info
    ...
# etc handlers
def my_handler(self, record):
    # handle custom record that wasn't implemented yet by
    # python-astm due to some reasons
    ...
```
After defining our dispatcher, we left only to let [Server](#page-21-1) use it:

```
server = Server(dispatcher=Dispatcher)
```
**on\_comment**(*record*) Comment record handler.

**on\_header**(*record*) Header record handler.

```
on_manufacturer_info(record)
    Manufacturer information record handler.
```
- **on\_order**(*record*) Order record handler.
- **on\_patient**(*record*) Patient record handler.
- **on\_result**(*record*) Result record handler.
- **on\_scientific**(*record*) Scientific record handler.
- **on\_terminator**(*record*) Terminator record handler.
- **on\_unknown**(*record*) Fallback handler for dispatcher.

<span id="page-21-0"></span>class astm.server.**RequestHandler**(*sock*, *dispatcher*, *timeout=None*) ASTM protocol request handler.

#### Parameters

- **sock** Socket object.
- **dispatcher** ([BaseRecordsDispatcher](#page-20-3)) Request handler records dispatcher instance.
- **timeout** (*[int](http://docs.python.org/library/functions.html#int)*) Number of seconds to wait for incoming data before connection closing.

```
on_timeout()
```
Closes connection on timeout.

<span id="page-22-2"></span>class astm.server.**Server**(*host='localhost'*, *port=15200*, *request=None*, *dispatcher=None*, *timeout=None*, *encoding=None*)

Asyncore driven ASTM server.

#### **Parameters**

- **host** (*[str](http://docs.python.org/library/functions.html#str)*) Server IP address or hostname.
- **port** (*[int](http://docs.python.org/library/functions.html#int)*) Server port number.
- **request** Custom server request handler. If omitted the [RequestHandler](#page-21-0) will be used by default.
- **dispatcher** Custom request handler records dispatcher. If omitted the [BaseRecordsDispatcher](#page-20-3) will be used by default.
- timeout (*[int](http://docs.python.org/library/functions.html#int)*) [RequestHandler](#page-21-0) connection timeout. If None request handler will wait for data before connection closing.
- **encoding** (*[str](http://docs.python.org/library/functions.html#str)*) [Dispatcher](#page-20-3)'s encoding.

#### **dispatcher**

alias of [BaseRecordsDispatcher](#page-20-3)

#### **request**

alias of [RequestHandler](#page-21-0)

```
serve_forever(*args, **kwargs)
```
Enters into the polling loop to let server handle incoming requests.

### <span id="page-22-0"></span>**6.3 astm.client :: ASTM Client**

<span id="page-22-1"></span>class astm.client.**Client**(*emitter, host='localhost', port=15200, encoding=None, timeout=20, flow\_map={'P': ['C', 'M', 'O', 'L'], 'S': ['C', 'M', 'P', 'O', 'R', 'S', 'L'], 'R': ['C', 'M', 'P', 'O', 'R', 'S', 'L'], None: ['H'], 'H': ['C', 'M', 'P', 'L'], 'M': ['\*'], 'C': ['\*'], 'O': ['C', 'M', 'P', 'O', 'R', 'L'], 'L': ['H']}, chunk\_size=None, bulk\_mode=False*)

Common ASTM client implementation.

#### **Parameters**

- **emitter** (*function*) Generator function that will produce ASTM records.
- **host** (*[str](http://docs.python.org/library/functions.html#str)*) Server IP address or hostname.
- **port** (*[int](http://docs.python.org/library/functions.html#int)*) Server port number.
- **timeout** (*[int](http://docs.python.org/library/functions.html#int)*) Time to wait for response from server. If response wasn't received, the on  $t$ imeout () will be called. If None this timer will be disabled.
- **flow map** Records flow map. Used by RecordsStateMachine.
- **chunk\_size** (*[int](http://docs.python.org/library/functions.html#int)*) Chunk size in bytes. None value prevents records chunking.
- **bulk\_mode** (*[bool](http://docs.python.org/library/functions.html#bool)*) Sends all records for single session (starts from Header and ends with Terminator records) via single message instead of sending each record separately. If result message is too long, it may be split by chunks if *chunk\_size* is not None. Keep in mind, that collecting all records for single session may take some time and server may reject data by timeout reason.

Type dict

<span id="page-23-2"></span>Base *emitter* is a generator that yield ASTM records one by one preserving their order:

```
from astm.records import (
    HeaderRecord, PatientRecord, OrderRecord, TerminatorRecord
\lambdadef emitter():
    assert (yield HeaderRecord()), 'header was rejected'
    ok = yield PatientRecord(name={'last': 'foo', 'first': 'bar'})
    if ok: # you also can decide what to do in case of record rejection
        assert (yield OrderRecord())
    yield TerminatorRecord() # we may do not care about rejection
```
[Client](#page-22-1) thought RecordsStateMachine keep track on this order, raising AssertionError if it is broken.

When *emitter* terminates with StopIteration or GeneratorExit exception client connection to server closing too. You may provide endless *emitter* by wrapping function body with while True: ... loop polling data from source from time to time. Note, that server may have communication timeouts control and may close session after some time of inactivity, so be sure that you're able to send whole session (started by Header record and ended by Terminator one) within limited time frame (commonly 10-15 sec.).

#### **emitter\_wrapper**

alias of [Emitter](#page-23-1)

#### **handle\_connect**()

Initiates ASTM communication session.

#### **on\_ack**()

Handles ACK response from server.

Provides callback value True to the emitter and sends next message to server.

#### **on\_enq**()

Raises NotAccepted exception.

#### **on\_eot**()

Raises NotAccepted exception.

#### **on\_message**()

Raises NotAccepted exception.

#### **on\_nak**()

Handles NAK response from server.

If it was received on ENQ request, the client tries to repeat last request for allowed amount of attempts. For others it send callback value False to the emitter.

```
on_timeout()
```
Sends final EOT message and closes connection after his receiving.

```
run(timeout=1.0, *args, **kwargs)
```
Enters into the *[polling loop](#page-16-2)* to let client send outgoing requests.

<span id="page-23-1"></span>class astm.client.**Emitter**(*emitter*, *flow\_map*, *encoding*, *chunk\_size=None*, *bulk\_mode=False*) ASTM records emitter for [Client](#page-22-1).

Used as wrapper for user provided one to provide proper routines around for sending Header and Terminator records.

- **emitter** Generator/coroutine.
- **encoding** (*[str](http://docs.python.org/library/functions.html#str)*) Data encoding.
- <span id="page-24-3"></span>• **flow map** – Records flow map. Used by RecordsStateMachine.
- **chunk\_size** (*[int](http://docs.python.org/library/functions.html#int)*) Chunk size in bytes. If None, emitter record wouldn't be split into chunks.
- **bulk\_mode** (*[bool](http://docs.python.org/library/functions.html#bool)*) Sends all records for single session (starts from Header and ends with Terminator records) via single message instead of sending each record separately. If result message is too long, it may be split by chunks if *chunk\_size* is not None. Keep in mind, that collecting all records for single session may take some time and server may reject data by timeout reason.

Type dict

#### <span id="page-24-0"></span>**close**()

Closes the emitter. Acts in same way as  $close()$  for generators.

#### <span id="page-24-1"></span>**send**(*value=None*)

Passes *value* to the emitter. Semantically acts in same way as [send\(\)](#page-24-1) for generators.

If the emitter has any value within local *buffer* the returned value will be extracted from it unless *value* is False.

Parameters **value** (*[bool](http://docs.python.org/library/functions.html#bool)*) – Callback value. True indicates that previous record was successfully received and accepted by server, False signs about his rejection.

Returns Next record data to send to server.

Return type bytes

#### **state\_machine**

alias of RecordsStateMachine

#### <span id="page-24-2"></span>**throw**(*exc\_type*, *exc\_val=None*, *exc\_tb=None*)

Raises exception inside the emitter. Acts in same way as  $throw()$  for generators.

If the emitter had catch an exception and return any record value, it will be proceeded in common way.

### **ASTM implemetation modules**

### <span id="page-26-3"></span><span id="page-26-1"></span><span id="page-26-0"></span>**7.1 astm.omnilab :: Omnilab LabOnline**

Based on:

file LABONLINE - HOST connection specifications author Giuseppe Iannucci revision 2 date 2011-05-31

### <span id="page-26-2"></span>**7.1.1 astm.omnilab.client - LabOnline client implementation**

class astm.omnilab.client.**Header**(*\*args*, *\*\*kwargs*) ASTM header record.

- **type** (*[str](http://docs.python.org/library/functions.html#str)*) Record Type ID. Always H.
- delimeter ([str](http://docs.python.org/library/functions.html#str)) Delimiter Definition. Always  $\wedge^4$  &.
- **message\_id** (*[None](http://docs.python.org/library/constants.html#None)*) Message Control ID. Not used.
- **password** (*[None](http://docs.python.org/library/constants.html#None)*) Access Password. Not used.
- **sender** (Sender) Information about sender. Optional.
- **address** (*[None](http://docs.python.org/library/constants.html#None)*) Sender Street Address. Not used.
- **reserved** (*[None](http://docs.python.org/library/constants.html#None)*) Reserved Field. Not used.
- **phone** (*[None](http://docs.python.org/library/constants.html#None)*) Sender Telephone Number. Not used.
- **chars** (*[None](http://docs.python.org/library/constants.html#None)*) Sender Characteristics. Not used.
- **receiver** (*[None](http://docs.python.org/library/constants.html#None)*) Information about receiver. Not used.
- **comments** (*[None](http://docs.python.org/library/constants.html#None)*) Comments. Not used.
- **processing\_id** (*[str](http://docs.python.org/library/functions.html#str)*) Processing ID. Always P.
- **version** (*[str](http://docs.python.org/library/functions.html#str)*) ASTM Version Number. Always E 1394-97.
- **timestamp** (*[datetime.datetime](http://docs.python.org/library/datetime.html#datetime.datetime)*) Date and Time of Message

```
class astm.omnilab.client.Patient(*args, **kwargs)
```
ASTM patient record.

- **type** (*[str](http://docs.python.org/library/functions.html#str)*) Record Type ID. Always P.
- **seq** (*[int](http://docs.python.org/library/functions.html#int)*) Sequence Number. Required.
- **practice\_id** (*[str](http://docs.python.org/library/functions.html#str)*) Practice Assigned Patient ID. Required. Length: 12.
- **laboratory\_id** (*[str](http://docs.python.org/library/functions.html#str)*) Laboratory Assigned Patient ID. Required. Length: 16.
- **id** (*[None](http://docs.python.org/library/constants.html#None)*) Patient ID. Not used.
- **name** (PatientName) Patient name.
- **maiden\_name** (*[None](http://docs.python.org/library/constants.html#None)*) Mother's Maiden Name. Not used.
- **birthdate** (*[datetime.date](http://docs.python.org/library/datetime.html#datetime.date)*) Birthdate.
- **sex** (*[str](http://docs.python.org/library/functions.html#str)*) Patient Sex. One of: M (male), F (female), I (animal), None is unknown.
- **race** (*[None](http://docs.python.org/library/constants.html#None)*) Patient Race-Ethnic Origin. Not used.
- **address** (*[None](http://docs.python.org/library/constants.html#None)*) Patient Address. Not used.
- **reserved** (*[None](http://docs.python.org/library/constants.html#None)*) Reserved Field. Not used.
- **phone** (*[None](http://docs.python.org/library/constants.html#None)*) Patient Telephone Number. Not used.
- **physician\_id** (*[None](http://docs.python.org/library/constants.html#None)*) Attending Physician. Not used.
- **special\_1** (*[None](http://docs.python.org/library/constants.html#None)*) Special Field #1. Not used.
- **special\_2** (*[int](http://docs.python.org/library/functions.html#int)*) Patient source. Possible values: 0: internal patient; 1: external patient.
- **height** (*[None](http://docs.python.org/library/constants.html#None)*) Patient Height. Not used.
- **weight** (*[None](http://docs.python.org/library/constants.html#None)*) Patient Weight. Not used.
- **diagnosis** (*[None](http://docs.python.org/library/constants.html#None)*) Patient's Known Diagnosis. Not used.
- **medications** (*[None](http://docs.python.org/library/constants.html#None)*) Patient's Active Medications. Not used.
- **diet** (*[None](http://docs.python.org/library/constants.html#None)*) Patient's Diet. Not used.
- **practice\_1** (*[None](http://docs.python.org/library/constants.html#None)*) Practice Field No. 1. Not used.
- **practice\_2** (*[None](http://docs.python.org/library/constants.html#None)*) Practice Field No. 2. Not used.
- **admission\_date** (*[None](http://docs.python.org/library/constants.html#None)*) Admission/Discharge Dates. Not used.
- **admission\_status** (*[None](http://docs.python.org/library/constants.html#None)*) Admission Status. Not used.
- **location** (*[str](http://docs.python.org/library/functions.html#str)*) Patient location. Length: 20.
- **diagnostic\_code\_nature** (*[None](http://docs.python.org/library/constants.html#None)*) Nature of diagnostic code. Not used.
- **diagnostic\_code** (*[None](http://docs.python.org/library/constants.html#None)*) Diagnostic code. Not used.
- **religion** (*[None](http://docs.python.org/library/constants.html#None)*) Patient religion. Not used.
- **martial\_status** (*[None](http://docs.python.org/library/constants.html#None)*) Martian status. Not used.
- **isolation\_status** (*[None](http://docs.python.org/library/constants.html#None)*) Isolation status. Not used.
- **language** (*[None](http://docs.python.org/library/constants.html#None)*) Language. Not used.
- **hospital\_service** (*[None](http://docs.python.org/library/constants.html#None)*) Hospital service. Not used.
- **hospital\_institution** (*[None](http://docs.python.org/library/constants.html#None)*) Hospital institution. Not used.
- **dosage\_category** (*[None](http://docs.python.org/library/constants.html#None)*) Dosage category. Not used.

<span id="page-28-0"></span>class astm.omnilab.client.**Order**(*\*args*, *\*\*kwargs*) ASTM order record.

- **type** (*[str](http://docs.python.org/library/functions.html#str)*) Record Type ID. Always O.
- **seq** (*[int](http://docs.python.org/library/functions.html#int)*) Sequence Number. Required.
- **sample\_id** (*[str](http://docs.python.org/library/functions.html#str)*) Sample ID number. Required. Length: 12.
- **instrument** (*[None](http://docs.python.org/library/constants.html#None)*) Instrument specimen ID. Not used.
- **test** (Test) Test information structure (aka Universal Test ID).
- **priority** (*[str](http://docs.python.org/library/functions.html#str)*) Priority flag. Required. Possible values: S: stat; -R: routine.
- **created\_at** (*[datetime.datetime](http://docs.python.org/library/datetime.html#datetime.datetime)*) Ordered date and time. Required.
- **sampled\_at** (*[datetime.datetime](http://docs.python.org/library/datetime.html#datetime.datetime)*) Specimen collection date and time.
- **collected\_at** (*[None](http://docs.python.org/library/constants.html#None)*) Collection end time. Not used.
- **volume** (*[None](http://docs.python.org/library/constants.html#None)*) Collection volume. Not used.
- **collector** (*[None](http://docs.python.org/library/constants.html#None)*) Collector ID. Not used.
- **action\_code** (*[str](http://docs.python.org/library/functions.html#str)*) Action code. Required. Possible values: C: cancel works for specified tests; - A: add tests to existed specimen; - N: create new order; - R: rerun tests for specified order;
- **danger\_code** (*[None](http://docs.python.org/library/constants.html#None)*) Danger code. Not used.
- **clinical\_info** (*[None](http://docs.python.org/library/constants.html#None)*) Revelant clinical info. Not used.
- **delivered\_at** (*[None](http://docs.python.org/library/constants.html#None)*) Date/time specimen received.
- **biomaterial** (*[str](http://docs.python.org/library/functions.html#str)*) Sample material code. Length: 20.
- **physician** (*[None](http://docs.python.org/library/constants.html#None)*) Ordering Physician. Not used.
- **physician\_phone** (*[None](http://docs.python.org/library/constants.html#None)*) Physician's phone number. Not used.
- **user field 1** (*[str](http://docs.python.org/library/functions.html#str)*) An optional field, it will be send back unchanged to the host along with the result. Length: 20.
- **user\_field\_2** (*[str](http://docs.python.org/library/functions.html#str)*) An optional field, it will be send back unchanged to the host along with the result. Length: 1024.
- **laboratory\_field\_1** (*[str](http://docs.python.org/library/functions.html#str)*) In multi-laboratory environment it will be used to indicate which laboratory entering the order. Length: 20.
- **laboratory\_field\_2** (*[str](http://docs.python.org/library/functions.html#str)*) Primary tube code. Length: 12.
- **modified\_at** (*[None](http://docs.python.org/library/constants.html#None)*) Date and time of last result modification. Not used.
- **instrument\_charge** (*[None](http://docs.python.org/library/constants.html#None)*) Instrument charge to computer system. Not used.
- **instrument\_section** (*[None](http://docs.python.org/library/constants.html#None)*) Instrument section id. Not used.
- **report\_type** (*[str](http://docs.python.org/library/functions.html#str)*) Report type. Always O which means normal order request.
- **reserved** (*[None](http://docs.python.org/library/constants.html#None)*) Reserved. Not used.
- **location** ward (*[None](http://docs.python.org/library/constants.html#None)*) Location ward of specimen collection. Not used.
- <span id="page-29-1"></span>• **infection flag** (*[None](http://docs.python.org/library/constants.html#None)*) – Nosocomial infection flag. Not used.
- **specimen\_service** (*[None](http://docs.python.org/library/constants.html#None)*) Specimen service. Not used.
- **laboratory** (*[str](http://docs.python.org/library/functions.html#str)*) Production laboratory: in multi-laboratory environment indicates laboratory expected to process the order. Length: 20.

class astm.omnilab.client.**Result**(*\*args*, *\*\*kwargs*)

ASTM patient record.

#### **Parameters**

- **type** (*[str](http://docs.python.org/library/functions.html#str)*) Record Type ID. Always R.
- **seq** (*[int](http://docs.python.org/library/functions.html#int)*) Sequence Number. Required.
- **test** (Test) Test information structure (aka Universal Test ID).
- **value** (*[None](http://docs.python.org/library/constants.html#None)*) Measurement value. Numeric, coded or free text value depending on result type. Required. Length: 1024.
- **units** (*[None](http://docs.python.org/library/constants.html#None)*) Units. Not used.
- **references** (*[None](http://docs.python.org/library/constants.html#None)*) Reference ranges. Not used.
- **abnormal\_flag** (*[None](http://docs.python.org/library/constants.html#None)*) Result abnormal flag. Not used.
- **abnormality\_nature** (*[None](http://docs.python.org/library/constants.html#None)*) Nature of abnormality testing. Not used.
- **status** (*[None](http://docs.python.org/library/constants.html#None)*) Result status. Not used.
- **normatives\_changed\_at** (*[None](http://docs.python.org/library/constants.html#None)*) Date of changes in instrument normative values or units. Not used.
- **operator** (*[None](http://docs.python.org/library/constants.html#None)*) Operator ID. Not used.
- **started\_at** (*[None](http://docs.python.org/library/constants.html#None)*) When works on test was started on. Not used.
- **completed\_at** (*[datetime.datetime](http://docs.python.org/library/datetime.html#datetime.datetime)*) When works on test was done. Required.
- **instrument** (*[None](http://docs.python.org/library/constants.html#None)*) Instrument ID. Not used.

```
class astm.omnilab.client.Comment(*args, **kwargs)
```
ASTM patient record.

#### **Parameters**

- **type** (*[str](http://docs.python.org/library/functions.html#str)*) Record Type ID. Always C.
- **seq** (*[int](http://docs.python.org/library/functions.html#int)*) Sequence Number. Required.
- **source** (*[str](http://docs.python.org/library/functions.html#str)*) Comment source. Always L.
- **data** (CommentData) Measurement value. Numeric, coded or free text value depending on result type. Required. Length: 1024.
- **ctype** (*[str](http://docs.python.org/library/functions.html#str)*) Comment type. Always G.

class astm.omnilab.client.**Terminator**(*\*args*, *\*\*kwargs*) ASTM terminator record.

- **type** (*[str](http://docs.python.org/library/functions.html#str)*) Record Type ID. Always L.
- **seq** (*[int](http://docs.python.org/library/functions.html#int)*) Sequential number. Always 1.
- <span id="page-29-0"></span>• **code** (*[str](http://docs.python.org/library/functions.html#str)*) – Termination code. Always N.

#### <span id="page-30-0"></span>**7.1.2 astm.omnilab.server - LabOnline server implementation**

class astm.omnilab.server.**RecordsDispatcher**(*\*args*, *\*\*kwargs*) Omnilab specific records dispatcher. Automatically wraps records by related mappings.

class astm.omnilab.server.**Header**(*\*args*, *\*\*kwargs*)

ASTM header record.

#### **Parameters**

- **type** (*[str](http://docs.python.org/library/functions.html#str)*) Record Type ID. Always H.
- **delimeter**  $(str)$  $(str)$  $(str)$  Delimiter Definition. Always  $\wedge^6$ .
- **message\_id** (*[None](http://docs.python.org/library/constants.html#None)*) Message Control ID. Not used.
- **password** (*[None](http://docs.python.org/library/constants.html#None)*) Access Password. Not used.
- **sender** (Sender) Information about sender. Optional.
- **address** (*[None](http://docs.python.org/library/constants.html#None)*) Sender Street Address. Not used.
- **reserved** (*[None](http://docs.python.org/library/constants.html#None)*) Reserved Field. Not used.
- **phone** (*[None](http://docs.python.org/library/constants.html#None)*) Sender Telephone Number. Not used.
- **chars** (*[None](http://docs.python.org/library/constants.html#None)*) Sender Characteristics. Not used.
- **receiver** (*[None](http://docs.python.org/library/constants.html#None)*) Information about receiver. Not used.
- **comments** (*[None](http://docs.python.org/library/constants.html#None)*) Comments. Not used.
- **processing\_id** (*[str](http://docs.python.org/library/functions.html#str)*) Processing ID. Always P.
- **version** (*[str](http://docs.python.org/library/functions.html#str)*) ASTM Version Number. Always E 1394-97.
- **timestamp** (*[datetime.datetime](http://docs.python.org/library/datetime.html#datetime.datetime)*) Date and Time of Message

### astm.omnilab.server.**Patient**

alias of CommonPatient

class astm.omnilab.server.**Order**(*\*args*, *\*\*kwargs*) ASTM order record.

- **type** (*[str](http://docs.python.org/library/functions.html#str)*) Record Type ID. Always O.
- **seq** (*[int](http://docs.python.org/library/functions.html#int)*) Sequence Number. Required.
- **sample\_id** (*[str](http://docs.python.org/library/functions.html#str)*) Sample ID number. Required. Length: 12.
- **instrument** (Instrument) Instrument specimen ID.
- **test** (Test) Test information structure (aka Universal Test ID).
- **priority** (*[str](http://docs.python.org/library/functions.html#str)*) Priority flag. Required. Possible values: S: stat; -R: routine.
- **created\_at** (*[datetime.datetime](http://docs.python.org/library/datetime.html#datetime.datetime)*) Ordered date and time. Required.
- **sampled\_at** (*[datetime.datetime](http://docs.python.org/library/datetime.html#datetime.datetime)*) Specimen collection date and time.
- **collected\_at** (*[None](http://docs.python.org/library/constants.html#None)*) Collection end time. Not used.
- **volume** (*[None](http://docs.python.org/library/constants.html#None)*) Collection volume. Not used.
- **collector** (*[None](http://docs.python.org/library/constants.html#None)*) Collector ID. Not used.
- <span id="page-31-0"></span>• **action code** (*[str](http://docs.python.org/library/functions.html#str)*) – Action code. Required. Possible values: - None: normal order result; - Q: quality control;
- **danger\_code** (*[None](http://docs.python.org/library/constants.html#None)*) Danger code. Not used.
- **clinical\_info** (*[None](http://docs.python.org/library/constants.html#None)*) Revelant clinical info. Not used.
- **delivered\_at** (*[None](http://docs.python.org/library/constants.html#None)*) Date/time specimen received.
- **biomaterial** (*[str](http://docs.python.org/library/functions.html#str)*) Sample material code. Length: 20.
- **physician** (*[None](http://docs.python.org/library/constants.html#None)*) Ordering Physician. Not used.
- **physician\_phone** (*[None](http://docs.python.org/library/constants.html#None)*) Physician's phone number. Not used.
- **user\_field\_1** (*[str](http://docs.python.org/library/functions.html#str)*) An optional field, it will be send back unchanged to the host along with the result. Length: 20.
- **user\_field\_2** (*[str](http://docs.python.org/library/functions.html#str)*) An optional field, it will be send back unchanged to the host along with the result. Length: 1024.
- **laboratory\_field\_1** (*[None](http://docs.python.org/library/constants.html#None)*) Laboratory field #1. Not used.
- **laboratory\_field\_2** (*[str](http://docs.python.org/library/functions.html#str)*) Primary tube code. Length: 12.
- **modified\_at** (*[None](http://docs.python.org/library/constants.html#None)*) Date and time of last result modification. Not used.
- **instrument\_charge** (*[None](http://docs.python.org/library/constants.html#None)*) Instrument charge to computer system. Not used.
- **instrument\_section** (*[None](http://docs.python.org/library/constants.html#None)*) Instrument section id. Not used.
- **report\_type** (*[str](http://docs.python.org/library/functions.html#str)*) Report type. Always F which means final order request.
- **reserved** (*[None](http://docs.python.org/library/constants.html#None)*) Reserved. Not used.
- **location\_ward** (*[None](http://docs.python.org/library/constants.html#None)*) Location ward of specimen collection. Not used.
- **infection\_flag** (*[None](http://docs.python.org/library/constants.html#None)*) Nosocomial infection flag. Not used.
- **specimen\_service** (*[None](http://docs.python.org/library/constants.html#None)*) Specimen service. Not used.
- **laboratory** (*[None](http://docs.python.org/library/constants.html#None)*) Production laboratory. Not used.

class astm.omnilab.server.**Result**(*\*args*, *\*\*kwargs*)

ASTM patient record.

- **type** (*[str](http://docs.python.org/library/functions.html#str)*) Record Type ID. Always R.
- **seq** (*[int](http://docs.python.org/library/functions.html#int)*) Sequence Number. Required.
- **test** (Test) Test information structure (aka Universal Test ID).
- **value** (*[None](http://docs.python.org/library/constants.html#None)*) Measurement value. Numeric, coded or free text value depending on result type. Required. Length: 1024.
- **units** (*[str](http://docs.python.org/library/functions.html#str)*) Units. Length: 20.
- **references** (*[str](http://docs.python.org/library/functions.html#str)*) Normal reference value interval.
- **abnormal\_flag** (*[str](http://docs.python.org/library/functions.html#str)*) Result abnormal flag. Possible values: 0: normal result; 1: result out of normal values; - 2: result out of attention values; - 3: result out of panic values; +10 Delta-check; +1000 Device alarm. Length: 4.
- **abnormality\_nature** (*[str](http://docs.python.org/library/functions.html#str)*) Nature of abnormality testing. Possible values: N: normal value; - L: below low normal range; - H: above high normal range; - LL: below low critical range; - HH: above high critical range.
- <span id="page-32-0"></span>• **status** (*[str](http://docs.python.org/library/functions.html#str)*) – Result status. F indicates a final result; R indicating rerun. Length: 1.
- **normatives\_changed\_at** (*[None](http://docs.python.org/library/constants.html#None)*) Date of changes in instrument normative values or units. Not used.
- **operator** (Operator) Operator ID.
- **started\_at** (*[datetime.datetime](http://docs.python.org/library/datetime.html#datetime.datetime)*) When works on test was started on.
- **completed\_at** (*[datetime.datetime](http://docs.python.org/library/datetime.html#datetime.datetime)*) When works on test was done.
- **instrument** (Instrument) Instrument ID. Required.

class astm.omnilab.server.**Terminator**(*\*args*, *\*\*kwargs*) ASTM terminator record.

- **type** (*[str](http://docs.python.org/library/functions.html#str)*) Record Type ID. Always L.
- **seq** (*[int](http://docs.python.org/library/functions.html#int)*) Sequential number. Always 1.
- **code** (*[str](http://docs.python.org/library/functions.html#str)*) Termination code. Always N.

# **Changelog**

# <span id="page-34-1"></span><span id="page-34-0"></span>**8.1 Release 0.5 (2013-03-16)**

- Rewrite emitter for Client: replace mystic sessions that hides some detail with explicit need of yielding Header and Terminator records;
- Fix emitter usage with infinity loop;
- Use timer based on scheduled tasks instead of threading.Timer;
- Remove internal states routine;
- Improve overall stability;
- Client now able to send data by chunks and with bulk mode, sending all records with single message;
- Code cleanup;

# <span id="page-34-2"></span>**8.2 Release 0.4.1 (2013-02-01)**

• Fix timer for Python 2.x

# <span id="page-34-3"></span>**8.3 Release 0.4 (2013-02-01)**

- Fix astm.codec module: now it only decodes bytes to unicode and encodes unicode to bytes;
- Add records dispatcher for server request handler;
- Add session support for astm client emitter;
- Repeat ENQ on timeout;
- Code cleanup and refactoring;
- Set minimal Python version to 2.6, but 3.2-3.3 also works well.

# <span id="page-34-4"></span>**8.4 Release 0.3 (2012-12-15)**

• Refactor OmniLab module;

- Rename astm.proto module to astm.protocol;
- Add support for network operation timeouts;
- Client now better communicates with ASTM records emitter;
- Improve logging;
- Code cleanup;
- More tests for base functionality.

# <span id="page-35-0"></span>**8.5 Release 0.2 (2012-12-11)**

- Fork, mix and refactor asyncore/asynchat modules to astm.asynclib module which provides more suitable methods to implement asynchronous operations for our task;
- Implement ASTM client and server that handles common protocol routines.

# <span id="page-35-1"></span>**8.6 Release 0.1 (2012-12-09)**

- Base decode/encode functions for ASTM data format;
- Small object model mapping based on couchdb-python solution that helps to design records as classes, access to fields by name alias and provide autoconversion between Python objects and ASTM raw values;
- Add demo support of OmniLab LabOnline product.

### **Licence**

<span id="page-36-0"></span>Copyright (C) 2013 Alexander Shorin All rights reserved. Redistribution and use in source and binary forms, with or without modification, are permitted provided that the following conditions are met: 1. Redistributions of source code must retain the above copyright notice, this list of conditions and the following disclaimer. 2. Redistributions in binary form must reproduce the above copyright notice, this list of conditions and the following disclaimer in the documentation and/or other materials provided with the distribution. 3. The name of the author may not be used to endorse or promote products derived from this software without specific prior written permission. THIS SOFTWARE IS PROVIDED BY THE AUTHOR ``AS IS'' AND ANY EXPRESS OR IMPLIED WARRANTIES, INCLUDING, BUT NOT LIMITED TO, THE IMPLIED WARRANTIES OF MERCHANTABILITY AND FITNESS FOR A PARTICULAR PURPOSE ARE DISCLAIMED. IN NO EVENT SHALL THE AUTHOR BE LIABLE FOR ANY DIRECT, INDIRECT, INCIDENTAL, SPECIAL, EXEMPLARY, OR CONSEQUENTIAL DAMAGES (INCLUDING, BUT NOT LIMITED TO, PROCUREMENT OF SUBSTITUTE GOODS OR SERVICES; LOSS OF USE, DATA, OR PROFITS; OR BUSINESS INTERRUPTION) HOWEVER CAUSED AND ON ANY THEORY OF LIABILITY, WHETHER IN CONTRACT, STRICT LIABILITY, OR TORT (INCLUDING NEGLIGENCE OR OTHERWISE) ARISING IN ANY WAY OUT OF THE USE OF THIS SOFTWARE, EVEN IF ADVISED OF THE POSSIBILITY OF SUCH DAMAGE.

**CHAPTER 10**

**Indices and tables**

- <span id="page-38-0"></span>• genindex
- modindex
- search

Python Module Index

### <span id="page-40-0"></span>a

astm.asynclib, [13](#page-16-2) astm.client, [19](#page-22-0) astm.codec, [5](#page-8-0) astm.constants, [3](#page-6-0) astm.mapping, [9](#page-12-0) astm.omnilab.client, [23](#page-26-2) astm.omnilab.server, [26](#page-29-0) astm.protocol, [17](#page-20-1) astm.records, [11](#page-14-0) astm.server, [17](#page-20-2)

# A

accept() (astm.asynclib.Dispatcher method), [13](#page-16-3) astm.asynclib (module), [13](#page-16-3) astm.client (module), [19](#page-22-2) astm.codec (module), [5](#page-8-1) astm.constants (module), [3](#page-6-1) astm.mapping (module), [9](#page-12-2) astm.omnilab.client (module), [23](#page-26-3) astm.omnilab.server (module), [26](#page-29-1) astm.protocol (module), [17](#page-20-4) astm.records (module), [11](#page-14-1) astm.server (module), [17](#page-20-4) ASTMProtocol (class in astm.protocol), [17](#page-20-4) AsyncChat (class in astm.asynclib), [15](#page-18-1)

# B

BaseRecordsDispatcher (class in astm.server), [17](#page-20-4) bind() (astm.asynclib.Dispatcher method), [13](#page-16-3)

# C

Client (class in astm.client), [19](#page-22-2) close() (astm.asynclib.Dispatcher method), [14](#page-17-3) close() (astm.client.Emitter method), [21](#page-24-3) close when done() (astm.asynclib.AsyncChat method), [15](#page-18-1) Comment (class in astm.omnilab.client), [26](#page-29-1) Component (class in astm.mapping), [9](#page-12-2) ComponentField (class in astm.mapping), [9](#page-12-2) connect() (astm.asynclib.Dispatcher method), [14](#page-17-3) ConstantField (class in astm.mapping), [9](#page-12-2) create\_socket() (astm.asynclib.Dispatcher method), [14](#page-17-3)

# D

DateField (class in astm.mapping), [9](#page-12-2) DateTimeField (class in astm.mapping), [9](#page-12-2) DecimalField (class in astm.mapping), [9](#page-12-2) decode() (in module astm.codec), [5](#page-8-1) decode\_component() (in module astm.codec), [5](#page-8-1) decode frame() (in module astm.codec), [5](#page-8-1) decode\_message() (in module astm.codec), [5](#page-8-1)

decode record() (in module astm.codec), [6](#page-9-1) decode repeated component() (in module astm.codec), [6](#page-9-1) discard\_buffers() (astm.asynclib.AsyncChat method), [15](#page-18-1) dispatch() (astm.protocol.ASTMProtocol method), [17](#page-20-4) dispatcher (astm.server.Server attribute), [19](#page-22-2) Dispatcher (class in astm.asynclib), [13](#page-16-3)

# E

Emitter (class in astm.client), [20](#page-23-2) emitter\_wrapper (astm.client.Client attribute), [20](#page-23-2) encode() (in module astm.codec), [6](#page-9-1) encode\_component() (in module astm.codec), [6](#page-9-1) encode\_message() (in module astm.codec), [6](#page-9-1) encode\_record() (in module astm.codec), [6](#page-9-1) encode\_repeated\_component() (in module astm.codec), [6](#page-9-1)

# F

Field (class in astm.mapping), [9](#page-12-2) flush() (astm.asynclib.AsyncChat method), [15](#page-18-1) found terminator() (astm.asynclib.AsyncChat method), [15](#page-18-1)

# H

handle\_accept() (astm.asynclib.Dispatcher method), [14](#page-17-3) handle\_close() (astm.asynclib.Dispatcher method), [14](#page-17-3) handle\_connect() (astm.asynclib.Dispatcher method), [14](#page-17-3) handle\_connect() (astm.client.Client method), [20](#page-23-2) handle\_error() (astm.asynclib.Dispatcher method), [14](#page-17-3) handle\_write() (astm.asynclib.Dispatcher method), [14](#page-17-3) Header (class in astm.omnilab.client), [23](#page-26-3) Header (class in astm.omnilab.server), [27](#page-30-0)

### I

IntegerField (class in astm.mapping), [9](#page-12-2) is chunked message() (in module astm.codec),  $6$ iter\_encode() (in module astm.codec), [6](#page-9-1)

### J

join() (in module astm.codec), [7](#page-10-0)

# L

listen() (astm.asynclib.Dispatcher method), [14](#page-17-3) loop() (in module astm.asynclib), [13](#page-16-3)

### M

make\_checksum() (in module astm.codec), [7](#page-10-0)

### N

NotUsedField (class in astm.mapping), [9](#page-12-2)

# $\Omega$

on\_ack() (astm.client.Client method), [20](#page-23-2) on\_ack() (astm.protocol.ASTMProtocol method), [17](#page-20-4) on\_comment() (astm.server.BaseRecordsDispatcher method), [18](#page-21-2) on\_enq() (astm.client.Client method), [20](#page-23-2) on\_enq() (astm.protocol.ASTMProtocol method), [17](#page-20-4) on\_eot() (astm.client.Client method), [20](#page-23-2) on\_eot() (astm.protocol.ASTMProtocol method), [17](#page-20-4) on\_header() (astm.server.BaseRecordsDispatcher method), [18](#page-21-2) on\_manufacturer\_info() (astm.server.BaseRecordsDispatcher Terminator (class in astm.omnilab.client), [26](#page-29-1) method), [18](#page-21-2) on\_message() (astm.client.Client method), [20](#page-23-2) on\_message() (astm.protocol.ASTMProtocol method), [17](#page-20-4) on\_nak() (astm.client.Client method), [20](#page-23-2) on\_nak() (astm.protocol.ASTMProtocol method), [17](#page-20-4) on\_order() (astm.server.BaseRecordsDispatcher method), [18](#page-21-2) on\_patient() (astm.server.BaseRecordsDispatcher method), [18](#page-21-2) on\_result() (astm.server.BaseRecordsDispatcher method), [18](#page-21-2) on\_scientific() (astm.server.BaseRecordsDispatcher method), [18](#page-21-2) on\_terminator() (astm.server.BaseRecordsDispatcher method), [18](#page-21-2) on timeout() (astm.client.Client method), [20](#page-23-2) on\_timeout() (astm.protocol.ASTMProtocol method), [17](#page-20-4) on\_timeout() (astm.server.RequestHandler method), [18](#page-21-2) on\_unknown() (astm.server.BaseRecordsDispatcher method), [18](#page-21-2) Order (class in astm.omnilab.client), [25](#page-28-0) Order (class in astm.omnilab.server), [27](#page-30-0)

# P

Patient (class in astm.omnilab.client), [23](#page-26-3) Patient (in module astm.omnilab.server), [27](#page-30-0) pull() (astm.asynclib.AsyncChat method), [15](#page-18-1) push() (astm.asynclib.AsyncChat method), [15](#page-18-1)

# R

readable() (astm.asynclib.AsyncChat method), [15](#page-18-1)

readable() (astm.asynclib.Dispatcher method), [14](#page-17-3) Record (class in astm.mapping), [9](#page-12-2) RecordsDispatcher (class in astm.omnilab.server), [27](#page-30-0) recv() (astm.asynclib.Dispatcher method), [14](#page-17-3) RepeatedComponentField (class in astm.mapping), [9](#page-12-2) request (astm.server.Server attribute), [19](#page-22-2) RequestHandler (class in astm.server), [18](#page-21-2) Result (class in astm.omnilab.client), [26](#page-29-1) Result (class in astm.omnilab.server), [28](#page-31-0) run() (astm.client.Client method), [20](#page-23-2)

# S

send() (astm.asynclib.Dispatcher method), [14](#page-17-3) send() (astm.client.Emitter method), [21](#page-24-3) serve\_forever() (astm.server.Server method), [19](#page-22-2) Server (class in astm.server), [18](#page-21-2) SetField (class in astm.mapping), [9](#page-12-2) split() (in module astm.codec), [7](#page-10-0) state\_machine (astm.client.Emitter attribute), [21](#page-24-3)

### T

Terminator (class in astm.omnilab.server), [29](#page-32-0) TextField (class in astm.mapping), [10](#page-13-0) throw() (astm.client.Emitter method), [21](#page-24-3) TimeField (class in astm.mapping), [10](#page-13-0)

### W

writable() (astm.asynclib.AsyncChat method), [15](#page-18-1) writable() (astm.asynclib.Dispatcher method), [14](#page-17-3)